## **Gutter options in Layout Editor**

## **Horizontal**

Defines the height of the horizontal gutter which runs from left to right across the sheet. If proofs are not at the maximum height of a cell, the space between two proofs may appear larger than the specified gutter value.

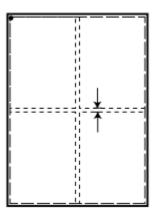

## **Vertical**

Defines the width of the vertical gutter, which runs from top to bottom down the proof. If proofs do not maximize the width of a cell, the space between two proofs may appear larger than the specified gutter value.

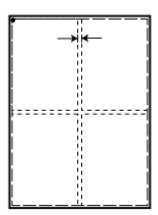

Parent topic: Layout Editor dialog box